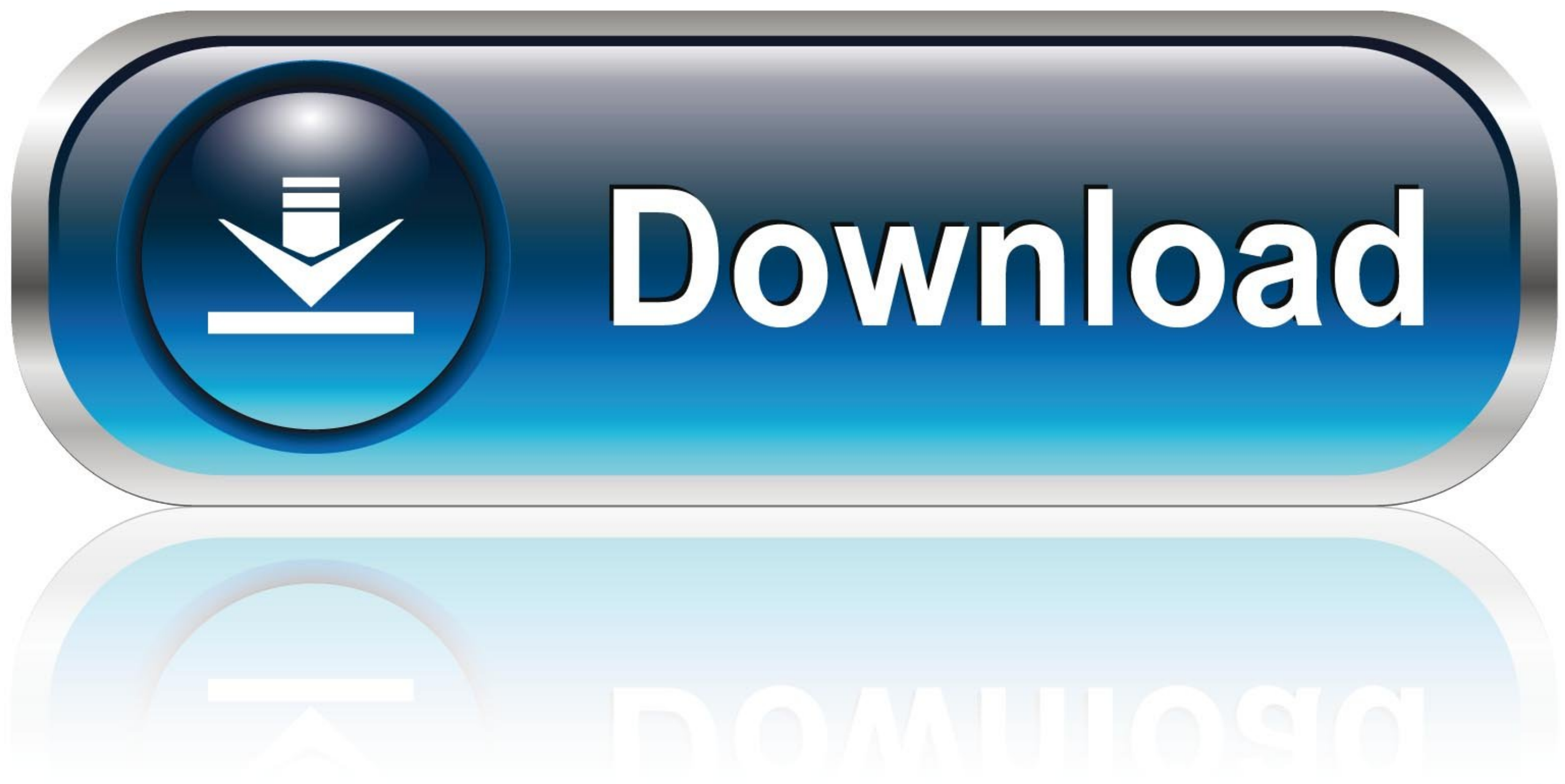

## **Toxic Content Runs Rampant on Facebook**

Pieces of content that Facebook took action on in Q1 2020 because it violated Community Standards\*

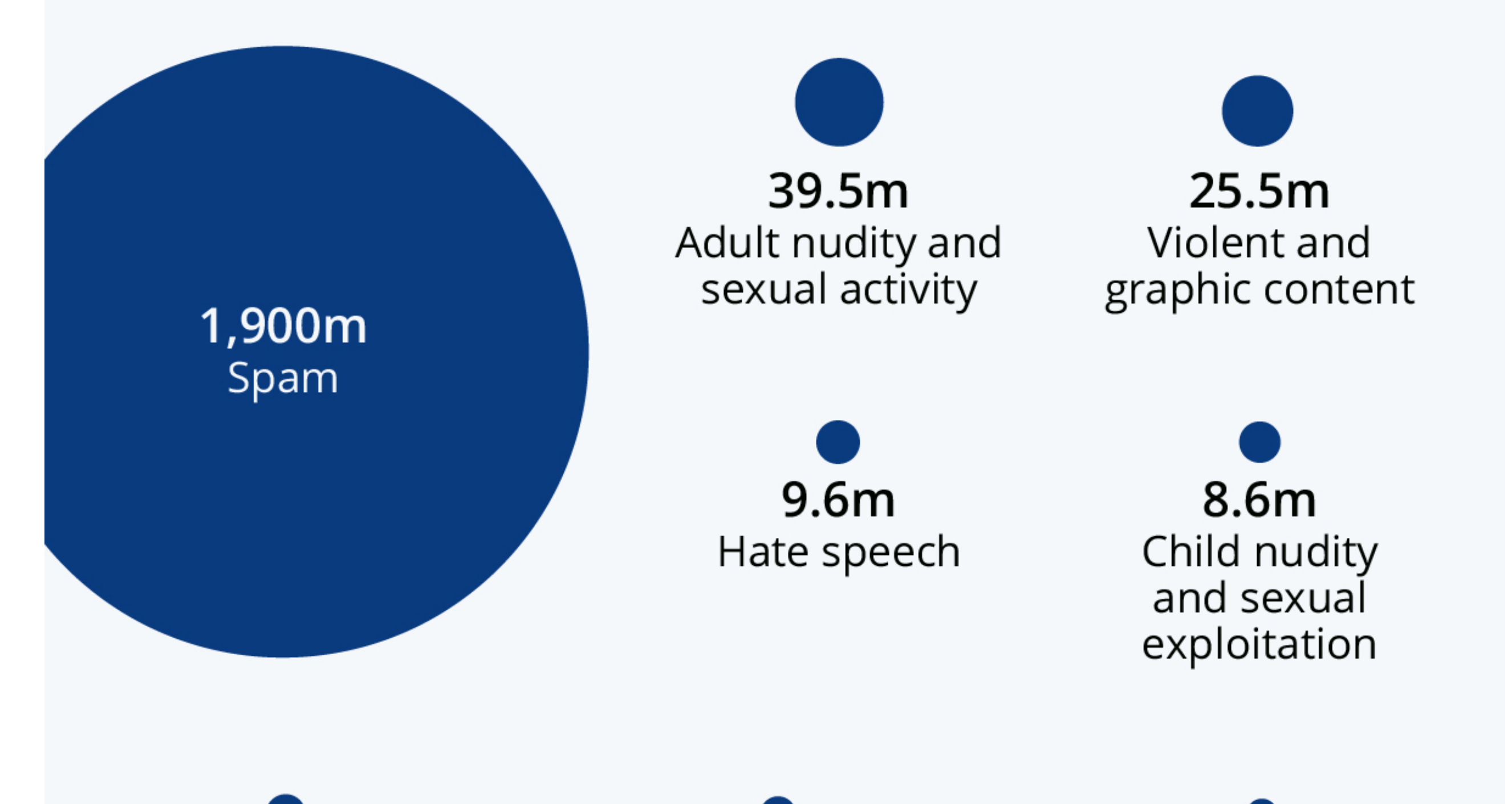

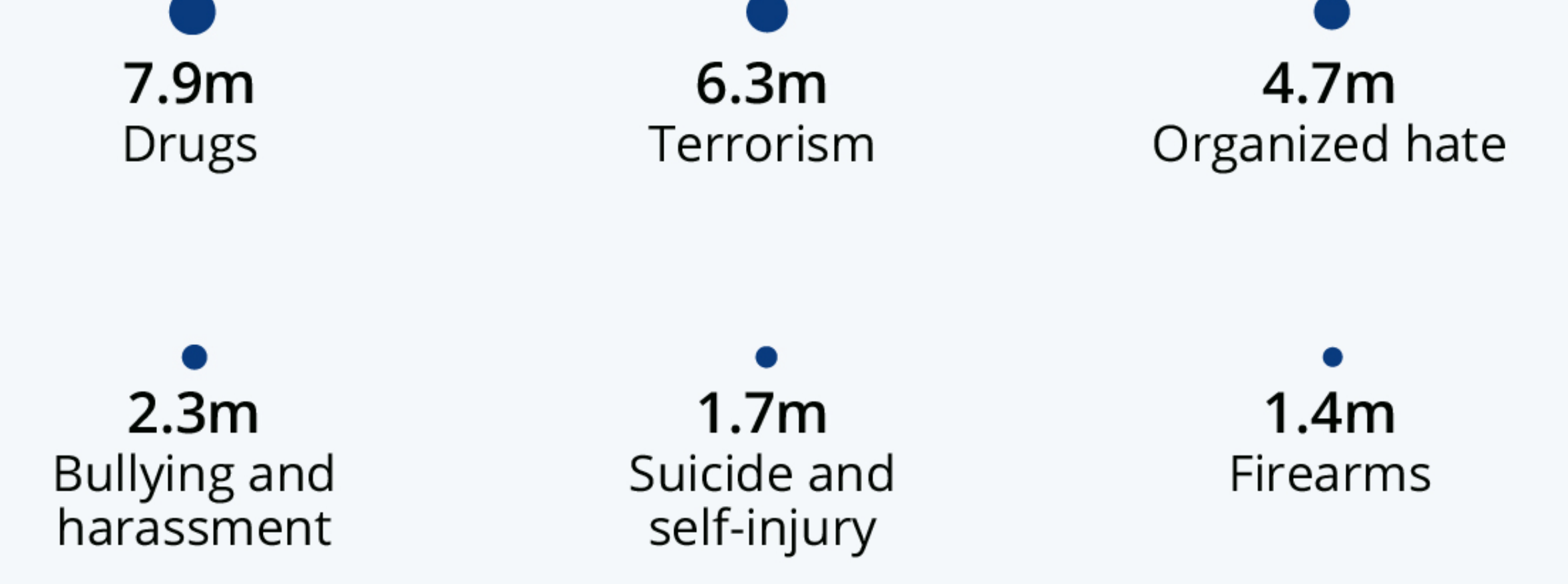

\* additionally Facebook took action on 1.7 billion fake accounts in Q1 2020 Source: Facebook Community Standard Enforcement Report

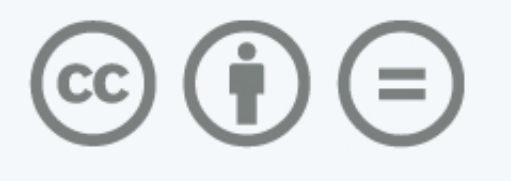

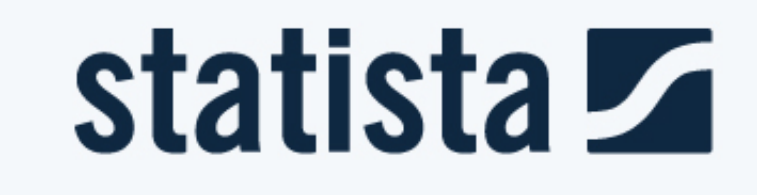

[Download Facebook 2 In 1](https://lineupnow.com/event/repair-corrupted-files-for#YQika=JfMzGqwyVXMB39gzXaIBPbImGS2BVjwz==)

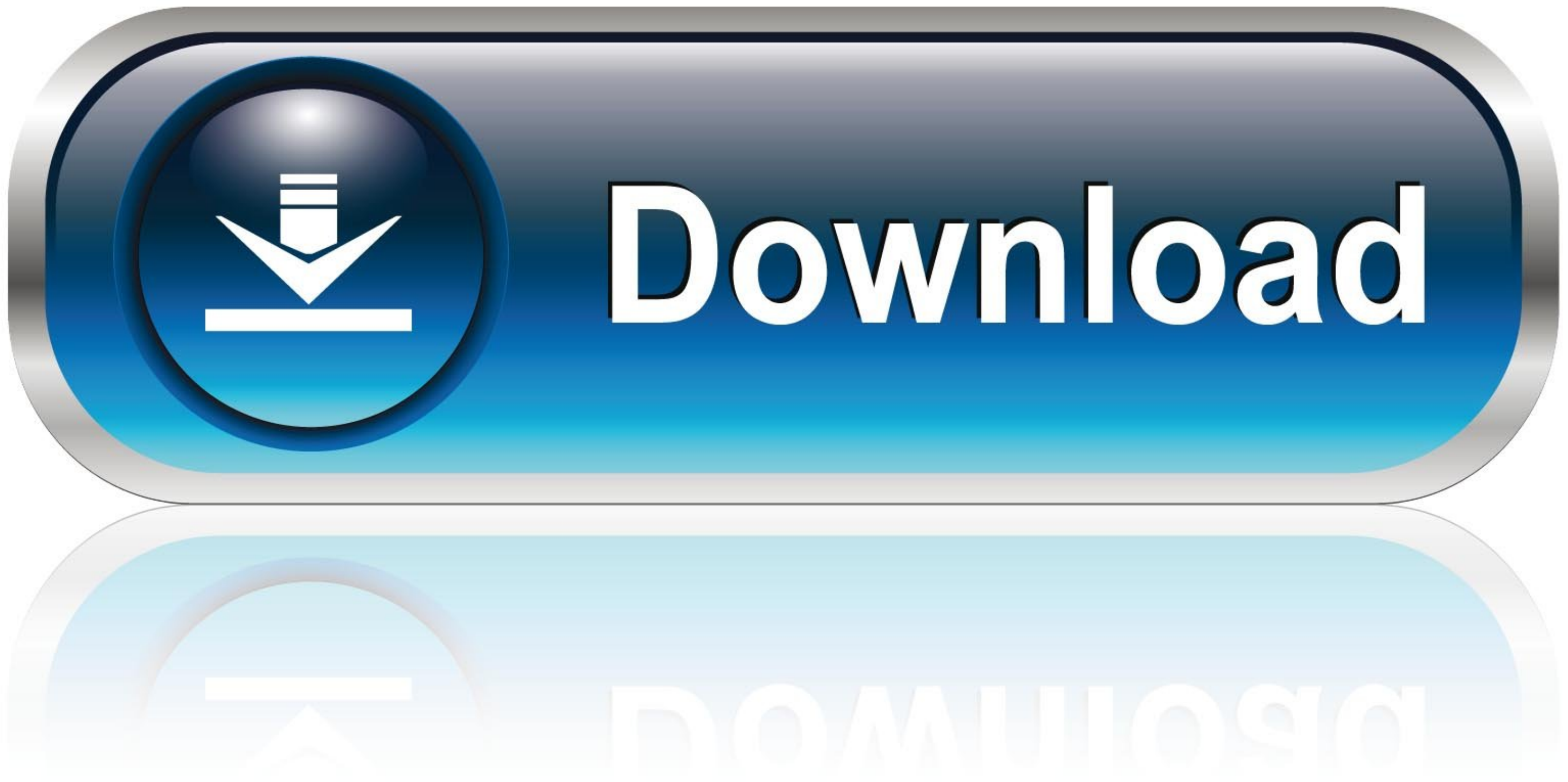

To give this a bit of perspective, this is 1 billion more people than currently ... by Android downloads, with Facebook not factoring as highly in the iOS ... A little under two thirds of Facebook users in Egypt fit into t

Download the Facebook APK for Android here. Create an account or log into Facebook. Connect with friends, family and other people you know. Share photos.... Mac or Windows PC. WhatsApp must be installed on your phone. By c Candy Crush Saga beat Temple Run 2 to second place, while Clash of Clans came in fifth. ... accounting for seven of the top 10 apps by downloads this decade," wrote Mr ... Carol Sutton: Steel Magnolias actress dies from Co other social ... Version 8.9.2 ... Or call 1-800-MY-APPLE.. Downloading and installing apps on the Dell Chromebook ... 5190 Education, Chromebook 11 3189, Chromebook 5190 2-in-1, Inspiron Chromebook 7486, ...

## **facebook**

facebook, facebook marketplace, face, facebook login, facebook messenger, facetious, facebook stock, face mask, facetime, facebook search

It's surprisingly easy to download Facebook videos. ... 1. Downvids. Downvids is a web-based Facebook video downloader. ... 2. FBDown. fbdown homepage. Like Downvids, FBDown is an easy-to-use Facebook video you'd like to d videos · 1. Go to · 2. Go to · 3. You'll have two options -- "Download Video in Normal Quality" or "Download ...

## **facebook dating**

If you've got a mobile device, you'll want to download Facebook for the best ... Here's where to get the iPhone and Android versions of Facebook. ... Most Read Most Shared. 1. The best PS5 accessories to buy right now. 2.. Amazon.in: Appstore for Android. ... Price: Free Download Price inclusive of taxes if applicable. Special Offers ... Reviewed in India on 2 February 2020. Verified .... Reviewed in the United Kingdom on 1 December 2020. Ve

## **facebook business manager**

Try using your browser to download photos to download from Facebook.com. Izio says: October 27, 2016 at 2:41 pm. Hello guys! How .... Downloading the Facebook app Follow these steps to add this app: 1. Tap the Play Store i Then, tick the box in the "Messages" section (2) to .... [20] HOW TO USE 1. Open the Facebook website. 2. Play a video on Facebook. 3. Open Facebook video downloader Chrome/Firefox 4. Wait a few .... MacX Video Converter P the little arrow in the top ... Then type in "Mar 2", for example, to bring up the conversation on March 2nd.. A new product Emoji Patterns 1. emoji in the UTF 8 APIs 2. ... Free Facebook fonts. ttf first Nov 13 2018 Downl